#### Санкт-Петербургский государственный университет

Математическое обеспечение и администрирование информационных систем

Камкова Екатерина Александровна

# Симулятор Робофутбола

Курсовая работа

Научный руководитель: старший преподаватель А. А. Пименов

Санкт-Петербург 2020

# Оглавление

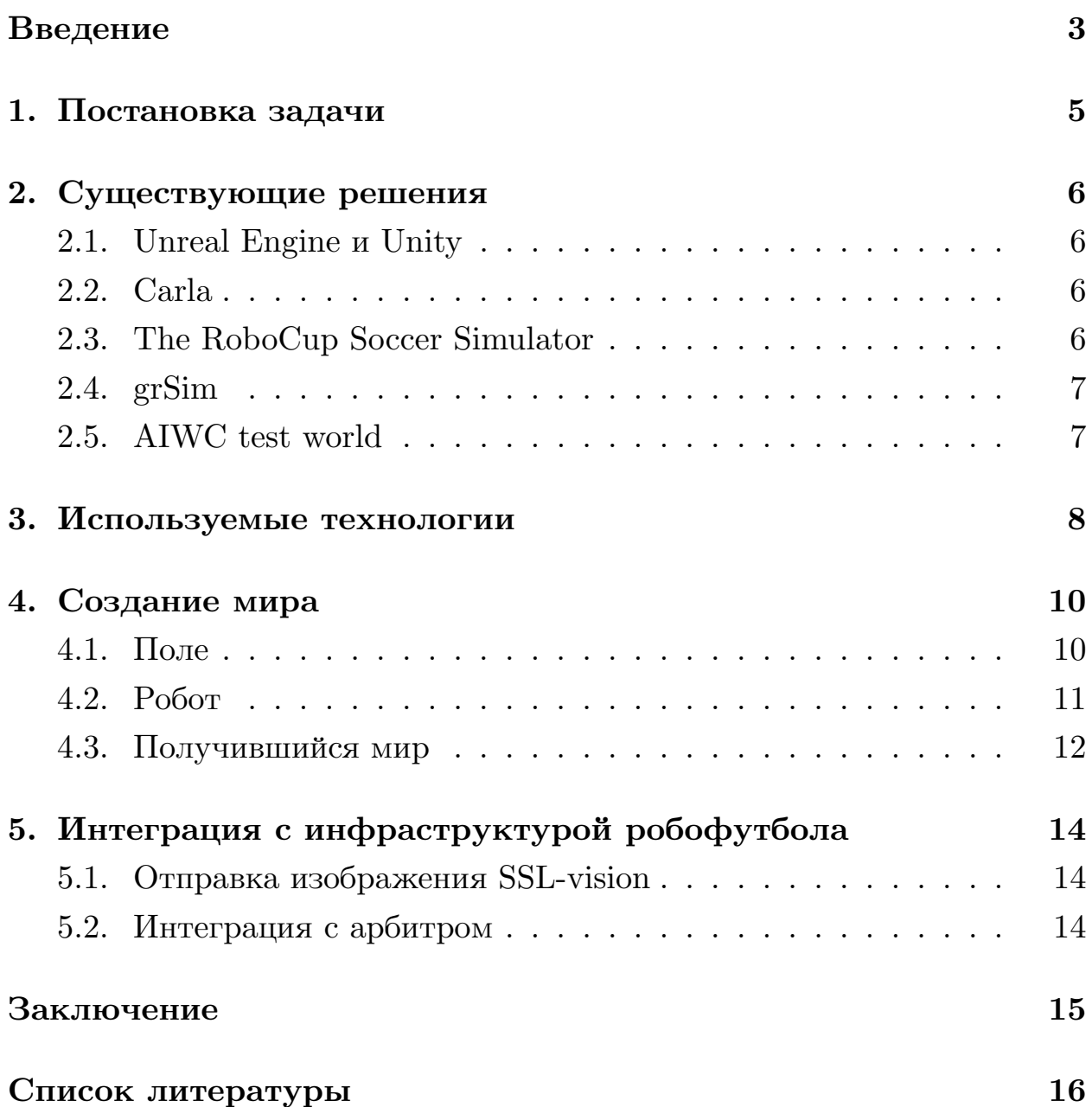

## **Введение**

<span id="page-2-0"></span>В наши дни набирают популярность соревнования, требующие взаимодействия с роботами. RoboCup [3] — это международные соревнования среди роботов, впервые проведённые в 1997 году. Эти соревнования представляют собой не только разв[ле](#page-15-0)кательный, но и научный интерес, побуждая основателей совершенствоваться в создании роботов и условий для игры, а участников — в разработке алгоритмов искусственного интелекта для мультиагентных систем.

RoboCup делится на несколько категорий испытаний, одной из которых является RoboCupSoccer SmallSize [4] — робофутбол. Со временем появилось множество разновидностей этой игры, одна из них — 7M на данный момент разрабатывается на [М](#page-15-1)атематико-механическом факультете СПбГУ командой с кафедры Системного программирования. Цель 7M — создание малобюджетных роботов с низким порогом вхождения, чтобы школы имели возможность покупать необходимое оборудование и устраивать соревнования, а школьники — учиться взаимодействовать с роботами и разрабатывать алгоритмы для искусственного интелекта.

Теперь немного поподробнее об инфраструктуре 7M. Роботы перемещаются по полю с помощью двух колёс с мотором, сохраняют равновесие благодаря двум опорным колёсам и воздействуют на мяч специальным углублением в корпусе. У каждого робота есть шапочка, показывающая номер робота, его принадлежность к команде, а также направление. Над полем установлена видеокамера, снимающая игру сверху. Изображение передаётся SSL-vision [10] — система распознавания меток игроков. Далее арбитр передаёт данные алгоритму игроков и отправляет новые команды роботам.

При разработке алгоритмов игроки довольно часто сталкиваются с рядом проблем. Несмотря на доступность и мобильность 7M робо-

3

тов, для апробации алгоритмов разработчикам придётся находиться в лаборатории и договариваться о времени взаимодействия с роботами. Более того, для тестирования требуется готовый робот, что может быть неудобно, если его модель всё ещё находится на стадии разработки. Также ошибочные или недоработанные алгоритмы могут привести к поломке робота, а, следовательно, и к его дорогостоящему ремонту или полной замене. Для избежания подобных проблем разработчикам необходим симулятор.

В рамках этой работы будут рассмотрены уже существующие решения, а также реализация симулятора 7MSim.

## <span id="page-4-0"></span>**1. Постановка задачи**

Целью данной работы является создание 3D симулятора для 7M робофутбола, удовлетворяющего новым моделям, легко модифицируемого, а также с низким порогом вхождения. Для её достижения были поставлены следующие задачи.

- 1. Найти и изучить существующие симуляторы.
- 2. Создать или модифицировать уже существующий симулятор, чтобы он удовлетворял требованиям 7M робофутбола.
- 3. Создать мир робофутбола.
	- (a) Создать модели мяча, поля, роботов.
	- (b) Создать контроллеры для роботов и камеры.
- 4. Интегрировать симулятор с инфраструктурой робофутбола.
	- (a) Реализовать поддержку отправки изображения поля SSL-vision.
	- (b) Реализовать получение дальнейших команд для роботов от арбитра.

## **2. Существующие решения**

## <span id="page-5-0"></span>**2.1. Unreal Engine и Unity**

<span id="page-5-1"></span>Unreal Engine [8] — игровой движок, который разрабатывает и поддерживает компания Epic Games. Unity [6] — межплатформенная среда разработки компь[ю](#page-15-2)терных игр, которую разработала компания Unity Technologies. Это мощные игровые дви[жк](#page-15-3)и, но для создания симулятора робофутбола пришлось бы прописывать целый уровень, описывающий необходимые сущности. А это, при наличии симулятора, предназначенного для моделирования мобильных роботов, было бы лишней работой.

### **2.2. Carla**

<span id="page-5-2"></span>Carla [1] — открытый симулятор для исследования автономного движения. Платформа моделирования поддерживает гибкую спецификацию датч[ик](#page-15-4)ов, условий окружающей среды, полный контроль над всеми статическими и динамическими действующими лицами, создание карт и многое другое. Но данный симулятор ориентирован на автомобили, поэтому пришлось бы с нуля прописывать не только роботов, но и их автономное движение. Он также перегружен (например, симулятор поддерживает контроль над погодой).

## **2.3. The RoboCup Soccer Simulator**

<span id="page-5-3"></span>RoboCup Soccer Simulator  $[2]$  — это 2D симулятор для тестирования мультиагентных систем и искусственного интеллекта. Он позволяет двум командам из 11 симул[ир](#page-15-5)ованных автономных роботов играть в робофутбол. RCSS симулирует игру роботов, отличающихся от роботов 7М, а также использует избыточно упрощенную модель изображения роботов, поэтому не подходит для решения текущей задачи.

#### **2.4. grSim**

<span id="page-6-0"></span> $grSim$  [11] — 3D-симулятор для SSL(Smal Size League) роботов. Симулятор имеет распределённую архитектуру, многофункциональный пользоват[ель](#page-15-6)ский интерфейс и поддерживает все аспекты SSL робофутбола. Разрабтчики также создали упрощённую модель колёс, чтобы снизить сложность модели и увеличить скорость моделирования. Этот симулятор был написан конкретно для SSL робофутбола, поэтому в отсутствии точно зафиксированных требований к разрабатываемой платформе, внесение небольших изменений в техническом описании роботов может привести к существенной переработке grSim.

#### **2.5. AIWC test world**

<span id="page-6-1"></span>AIWC test world  $[9]$  — мир робофутбола, написанный в симуляторе Webots. Модель роботов в этом симуляторе тоже не соответствует модели 7M, поэтому о[н](#page-15-7) также не может быть решением данной задачи. Тем не менее Webots - открытый коммерческий симулятор с широким набором возможностей и высокой гибкостью, потому было принято решение писать новый симулятор в его среде.

## 3. Используемые технологии

<span id="page-7-0"></span>Для создания мира робофутбола 7М использовался Webots  $[7]$  — пакет программного обеспечения для моделирования мобильных роботов. Данный симулятор предлагает среду быстрого прототипирования, которая позволяет создавать 3D миры с физическими свойствами. Webots предназначен для симуляции твёрдых тел, основными параметрами которых являются физические законы, физические границы и внешний вид.

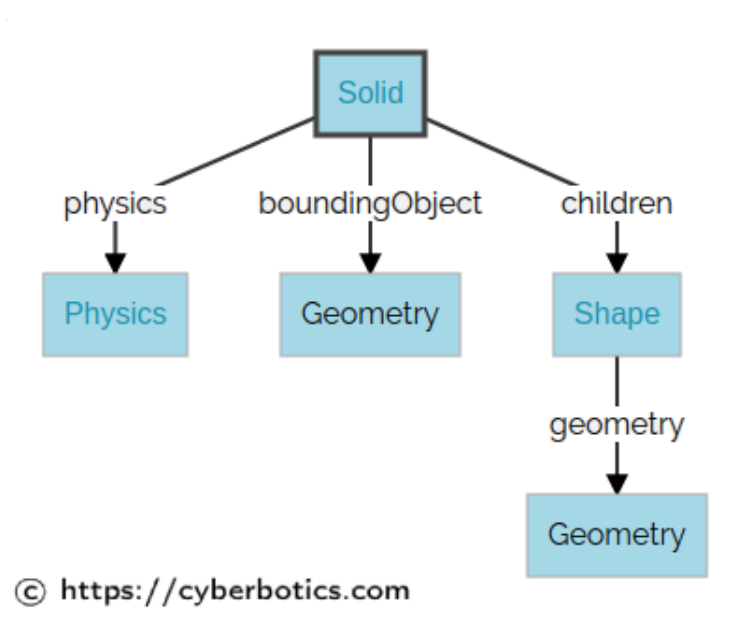

Рис. 1: Инфраструктура 7М робофутбола

В мире могут присутствовать как пассивные объекты, так и активные — мобильные роботы, перемещающиеся с помощью ножек и колёс или летающие. Для их создания имеется большой выбор объектов и датчиков, при этом есть возможность создания своих моделей, физических плагинов, контроллеров. Создать новую модель можно как с помощью комбинации уже существующих объектов, так и через импортирование объекта в формате VRML97. Для задания поведения роботов необходимо создать контроллеры, причём алгоритм можно реализовать на С,  $C_{++}$ , Java, Python или Matlab. Также преимуществом Webots является его поддержка на 64-битных Windows 8.1 и Windows 10, macOS  $10.15$ 

"Catalina" и 10.14 "Mojave", Ubuntu 18.04, а также на большинстве последних дистрибутивов Linux.

Симуляция состоит из следующих элементов.

- Файл мира (.wbt), который описывает фон, освещение, какие объекты присутствуют, их расположение и состояние.
- Файлы PROTO (.proto), которые описывают объекты, созданные пользователем. При необходимости манипуляций с параметрами используется язык Lua.
- Контроллеры программы, описывающие поведение роботов. В начале симуляции Webots запускает их как отдельные процессы и свзывает с симуляцией.
- Физические плагины (на языках  $C, C++$ ).
- Библиотеки.

## **4. Создание мира**

## <span id="page-9-0"></span>**4.1. Поле**

<span id="page-9-1"></span>Поле состоит из следующих объектов.

- 1. Поверхность. В качестве параметров принимаются размеры поля, изображение покрытия и цвет.
- 2. Линии разметки. Задаются как плоскость, описываемая набором угловых точек. В качестве параметров принимаются размеры поля и толщину линий.
- 3. Стены. Необходимы, чтобы робот не провалился за поле. В качестве параметров принимаются размеры поля и толщину стен.

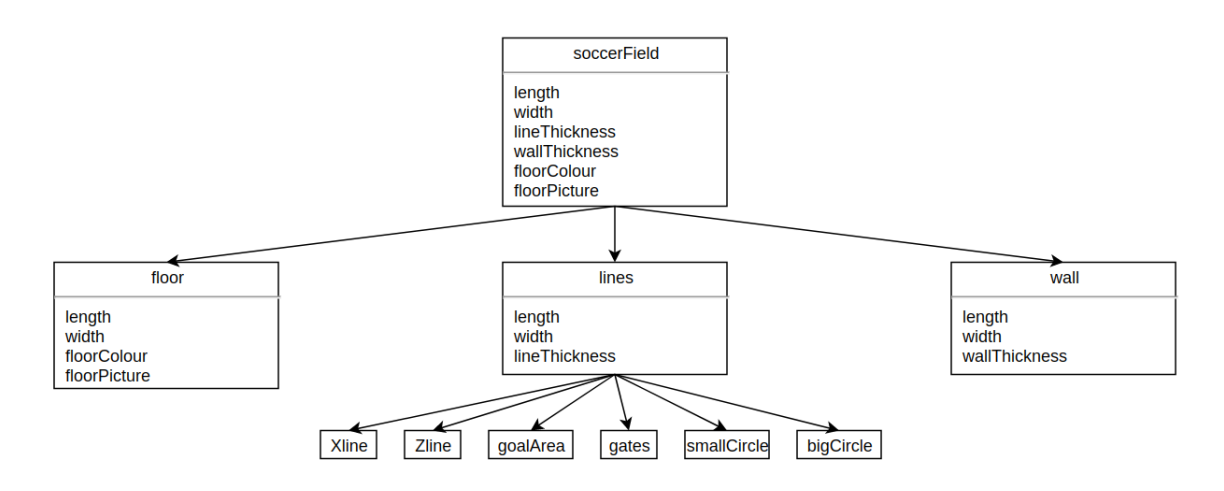

Рис. 2: Схема поля

При создании поля за основу были приняты размеры, указанные в правилах RoboCup Small Size League [5]. При изменении размеров поля автоматически пропорционально меняются размеры всех трёх компонент.

Мяч и камера реализованы как отдельные объекты. Камера тоже прнимает размеры поля, чтобы при изменениях автоматически отрегулировать высоту.

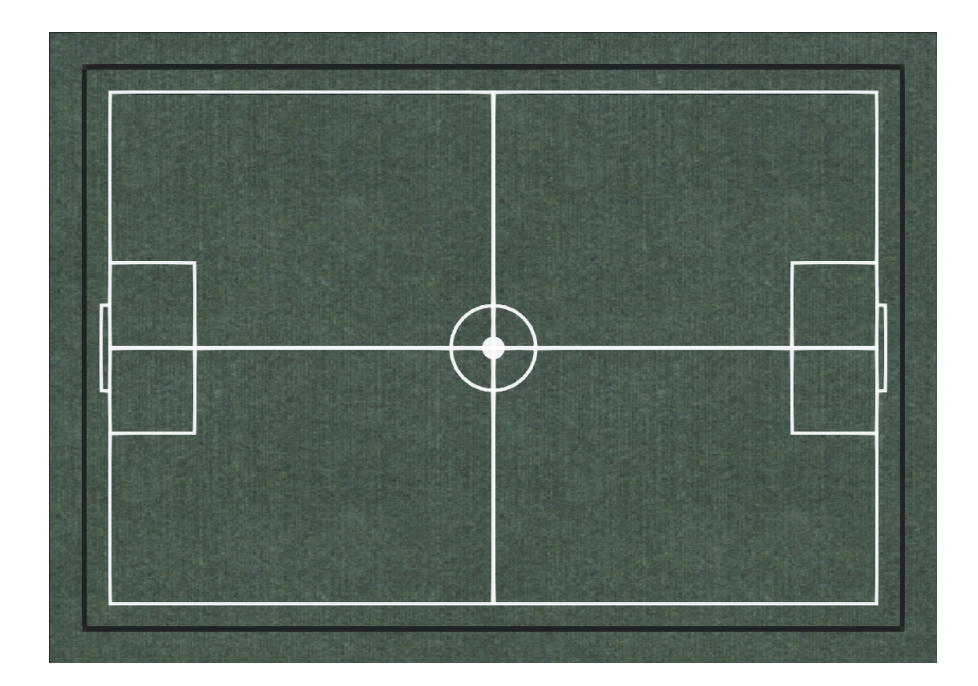

Рис. 3: Поле на данный момент

### <span id="page-10-0"></span>**4.2. Робот**

На рис. 4 представлена модель 7M робота, у роботов в настоящее время также существует ещё 2 опорных колеса. За основу внешнего вида были взяты чертежи корпуса, верхней части и колёс робота. При этом скрытые детали были опущены для ускорения симуляции. По той же причине для физических границ всех частей робота кроме корпуса были использованы упрощенные фигуры.

На рис. 5 изображена шапочка робота 7M. При введении номера робота и команды, шапочка автоматически меняет цвет на соответствующий данным.

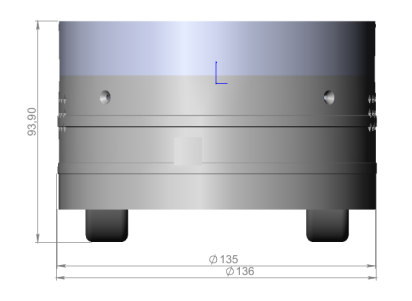

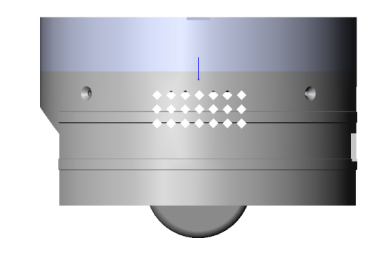

Рис. 4: 7М робот Рис. 5: Шапочка

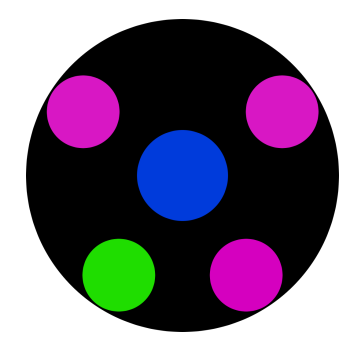

На рис. 6 изображена схема робота. Робот описывается контроллером, физическим модулем, физическими границами (корпус, верхняя часть, опорные колёса), внешним видом(корпус, верхняя часть, цветная шапочка, опорные колёса) и колёсами с мотором.

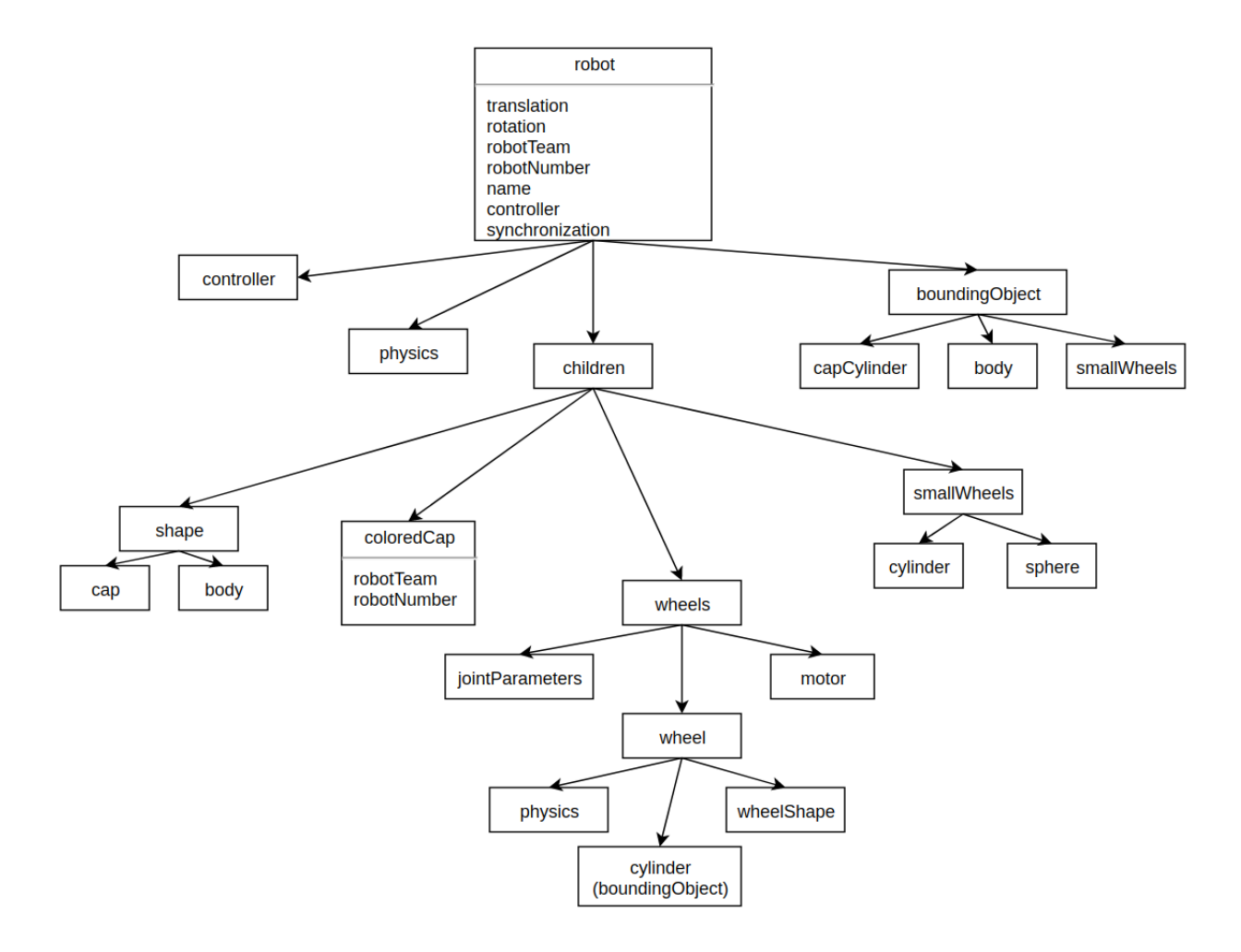

Рис. 6: Схема 7M робота

#### <span id="page-11-0"></span>**4.3. Получившийся мир**

На данный момент все физические модули установлены по умолчанию, поскольку используемое в лаборатории покрытие не создаёт потребности в специальных физических настройках, а размеры и материал мяча ещё не определены. В будущем при необходимости это можно будет изменить. Ниже изображён симулятор 7M.

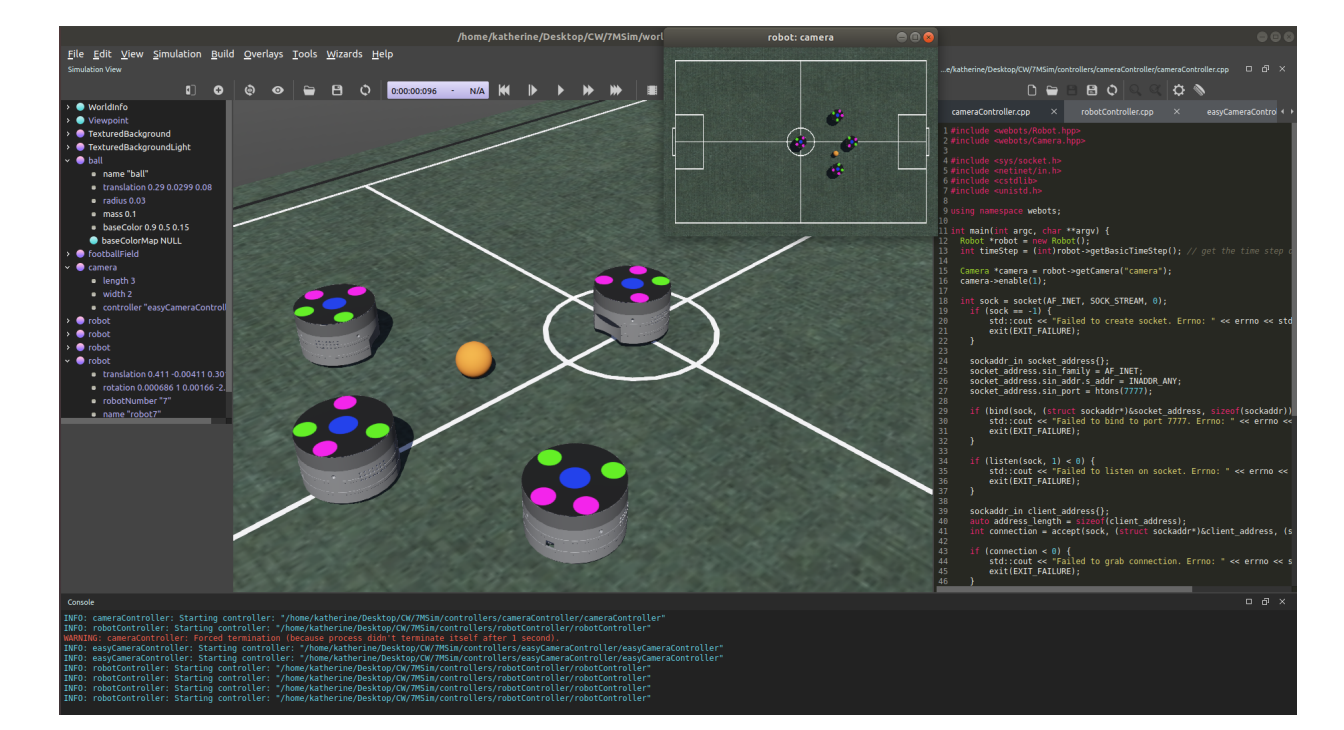

Рис. 7: 7MSim

# <span id="page-13-0"></span>**5. Интеграция с инфраструктурой робофутбола**

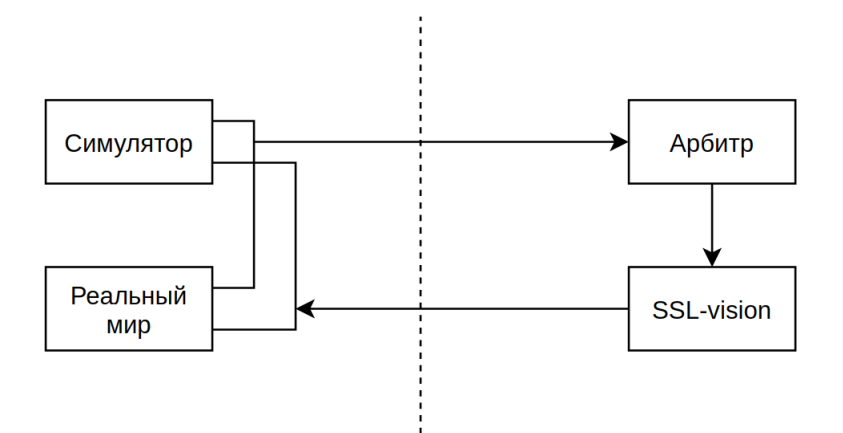

Рис. 8: Инфраструктура 7M робофутбола

#### <span id="page-13-1"></span>**5.1. Отправка изображения SSL-vision**

SSL-vision — система распознавания меток игроков. Для отправки изображения в контроллере камеры был реализован сервер.

### <span id="page-13-2"></span>**5.2. Интеграция с арбитром**

Для роботов был реализован контроллер с клиентом, по которому он получает сообщения вида engines<leftMotorVelocity><rightMotorVelocity>, где параметры являются величинами формата int в промежутке [-100, 100]. На данный момент арбитр для 7M не реализован, и стоит вопрос о необходимости его реализации, поэтому связь не была установлена.

## <span id="page-14-0"></span>**Заключение**

В рамках курсовой работы на данный момент решены следующие задачи:

- 1. Проведено изучение существующих симуляторов робофутбола.
- 2. Подробно изучен симулятор Webots и разработанный на его основе симулятор робофутбола AIWC.
- 3. Создан мир робофутбола 7M.
	- (a) Созданы модели мяча, поля, роботов.
	- (b) Созданы контроллеры для роботов и камеры.
- 4. Реализована поддержка отправки изображения поля SSL-vision.

Ссылка на репозиторий: https://github.com/katerina-kamkova/7MSim

### **Список литературы**

- [1] Carla официальный сайт. –– URL: https://carla.org/ (online; accessed: 19.05.2020).
- <span id="page-15-4"></span>[2] RoboCup Soccer Simulator. –– URL: h[ttps://rcsoccersim.](https://carla.org/)github. io/ (online; accessed: 19.05.2020).
- <span id="page-15-5"></span> $[3]$  RoboCup официальный сайт. — URL: [https://www.robocup.org/](https://rcsoccersim.github.io/) [\(onl](https://rcsoccersim.github.io/)ine; accessed: 19.05.2020).
- <span id="page-15-0"></span>[4] RoboCupSoccer SmallSize официальный сайт. –– URL: [https://www.](https://www.robocup.org/) robocup.org/leagues/7 (online; accessed: 19.05.2020).
- <span id="page-15-1"></span>[5] Rules of the RoboCup Small Size League. –– URL: [https://](https://www.robocup.org/leagues/7) [robocup-ssl.github.io](https://www.robocup.org/leagues/7)/ssl-rules/sslrules.html#\_ball (online; accessed: 19.05.2020).
- $|6|$  Unity официальный сайт.  $-$  URL: https://unity.com/products (online; accessed: 19.05.2020).
- <span id="page-15-3"></span>[7] Webots. –– URL: https://cyberbotics.com [\(online; accessed:](https://unity.com/products) 08.12.2019).
- <span id="page-15-8"></span>[8] unrealEngine офи[циальный сайт. –– UR](https://cyberbotics.com)L: https://www. unrealengine.com/en-US/ (online; accessed: 19.05.2020).
- <span id="page-15-2"></span>[9] Репозиторий AIWC test world. –– URL: https://git[hub.com/aiwc/](https://www.unrealengine.com/en-US/) test\_world [\(online; accesse](https://www.unrealengine.com/en-US/)d: 08.12.2019).
- <span id="page-15-7"></span>[10] Ссылка на GitHub репозиторий SS[L-vision. –– URL:](https://github.com/aiwc/test_world) https:// [github.com/](https://github.com/aiwc/test_world)RoboCup-SSL/ssl-vision (online; accessed: 19.05.2020).
- <span id="page-15-6"></span>[11] Статья с описанием grSim и ссылкой на репоз[иторий. ––](https://github.com/RoboCup-SSL/ssl-vision) URL: [https://link.springer](https://github.com/RoboCup-SSL/ssl-vision).com/content/pdf/10.1007/ 978-3-642-32060-6\_38.pdf (online; accessed: 19.05.2020).